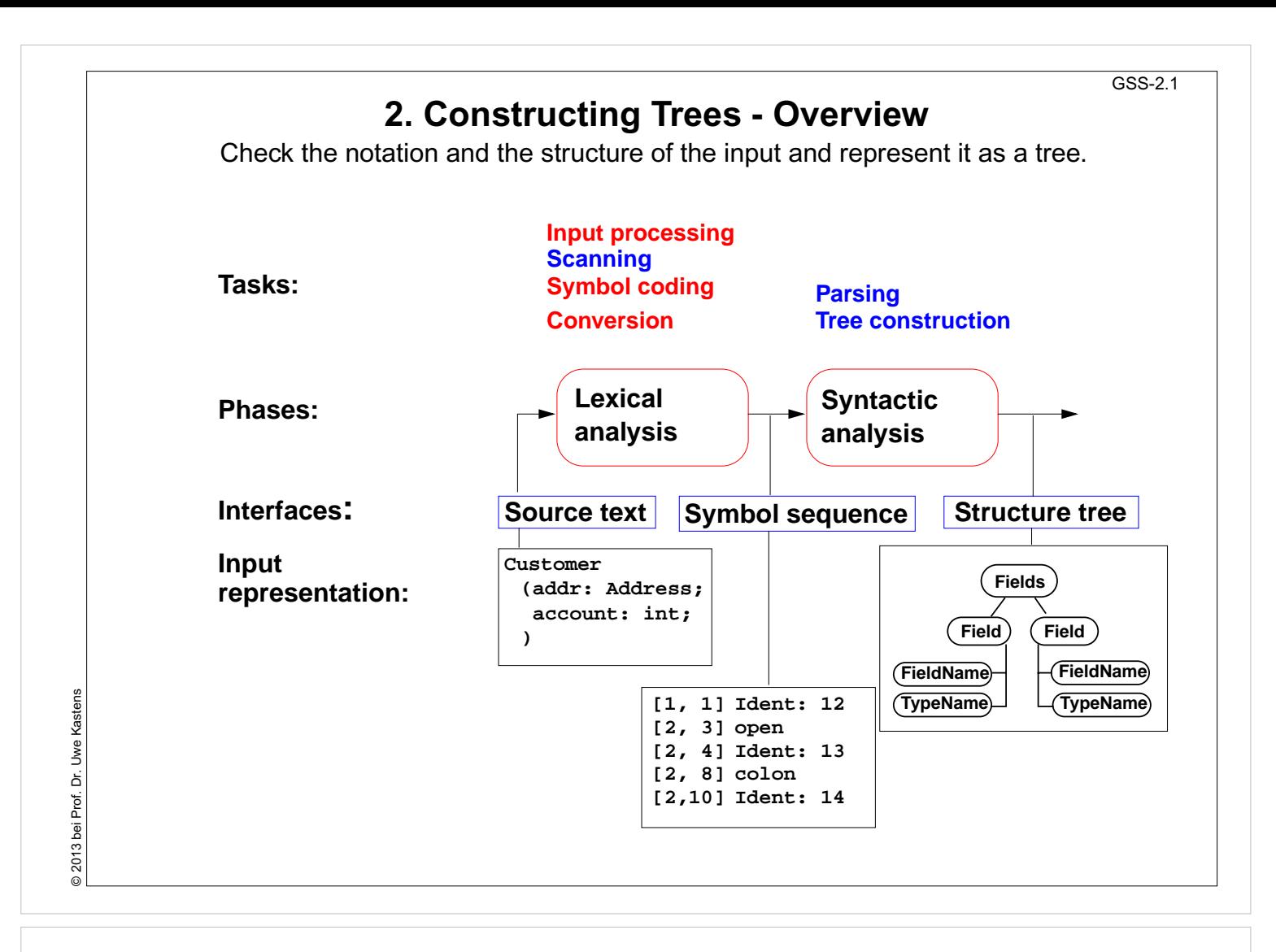

#### **Objectives:**

Understand the structuring phase

- Remember the tasks of GSS-1.15.
- Explain the tasks and representations.

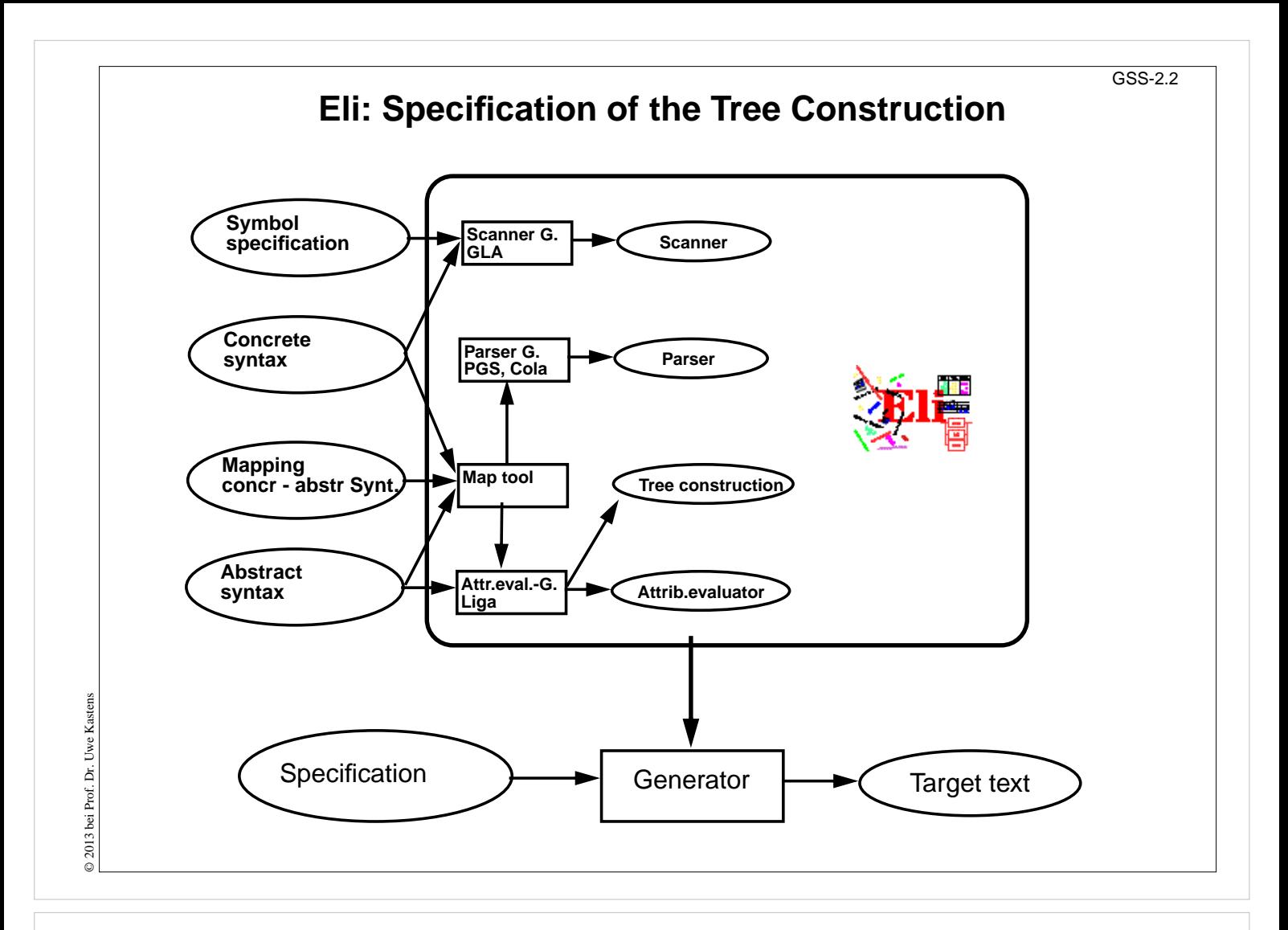

#### **Objectives:**

Understand how the structuring phase is generated

#### **In the lecture:**

Explain

- Roles of the specifications,
- tasks of the generators,
- cooperation between the generators.

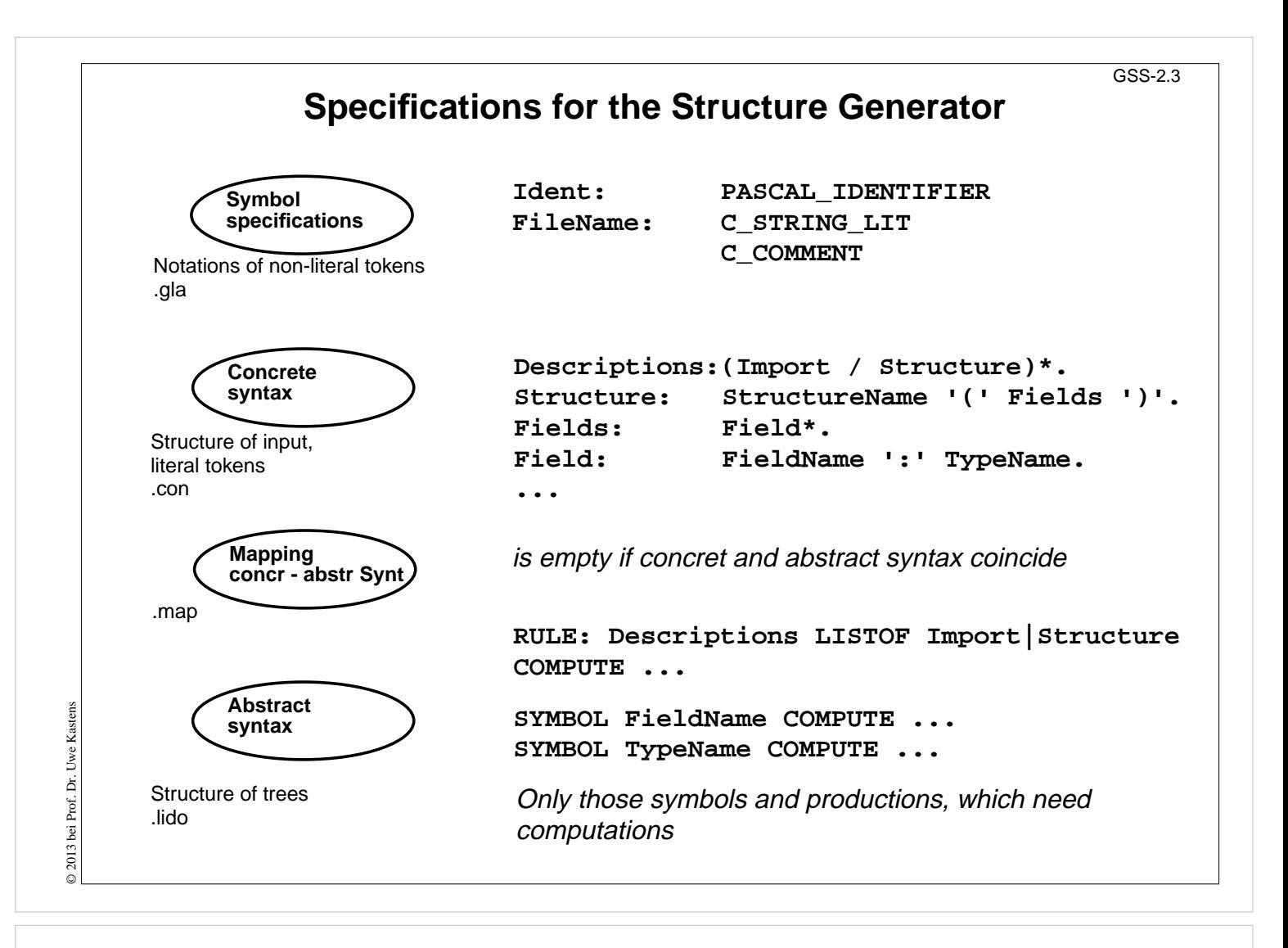

#### **Objectives:**

A simple example

#### **In the lecture:**

Get an idea of the specifications

# **Calendar Example: Structuring Task** GSS-2.4 A new example for the specification of the structuring task up to tree construction: Input language: Sequence of calendar entries: **1.11. 20:00 "Theater" Thu 14:15 "GSS lecture" Weekday 12:05 "Dinner in Palmengarten" Mon, Thu 8:00 "Dean's office" 31.12. 23:59 "Jahresende" 12/31 23:59 "End of year"**

# **Lecture Generating Software from Specifications WS 2013/14 / Slide 204**

#### **Objectives:**

Introduce a new example

#### **In the lecture:**

Explain the task using the examples

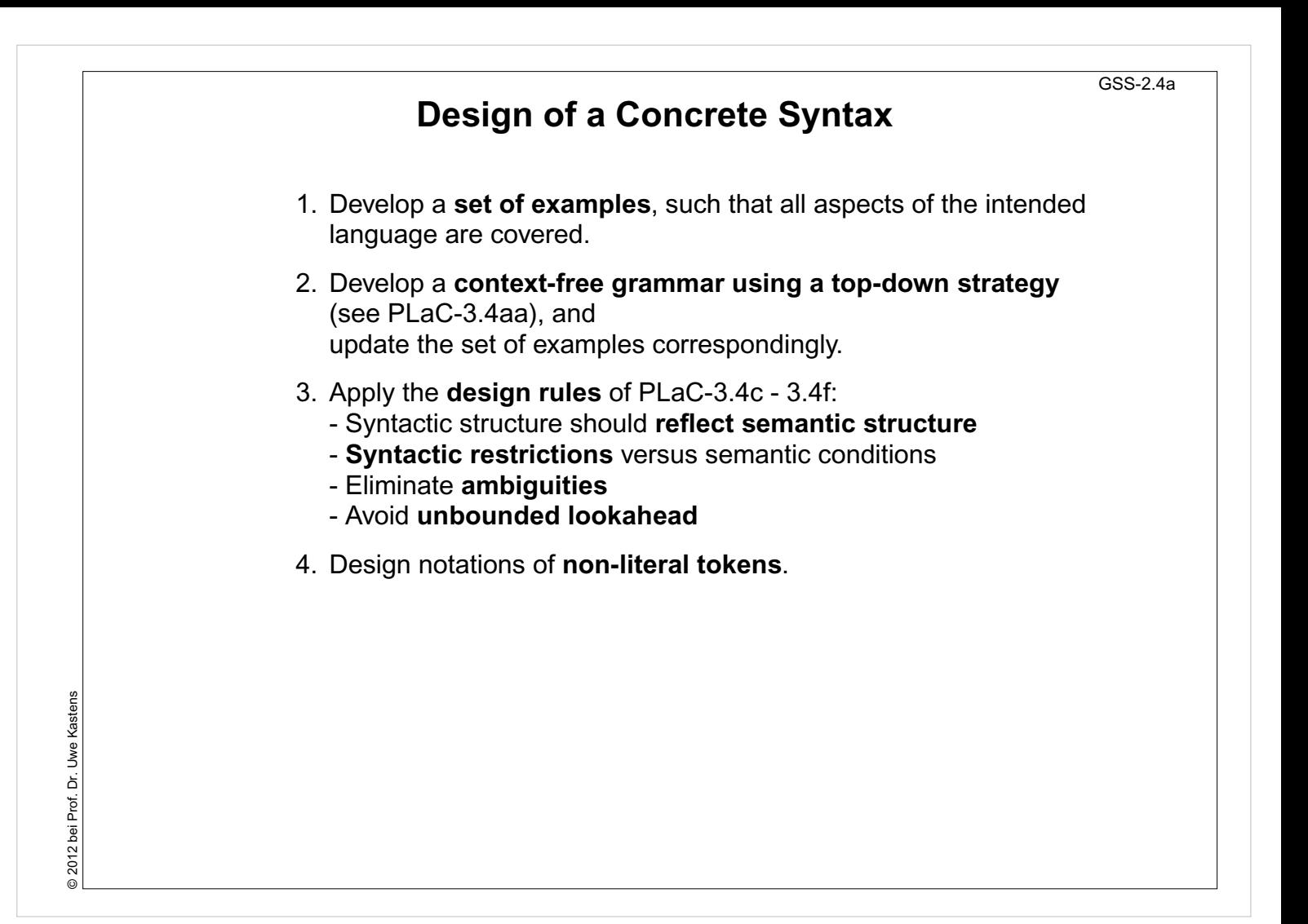

#### **Objectives:**

Issues of grammar design

- The strategy is explained.
- Repeat the methods learned in PLaC Sect. 3.2

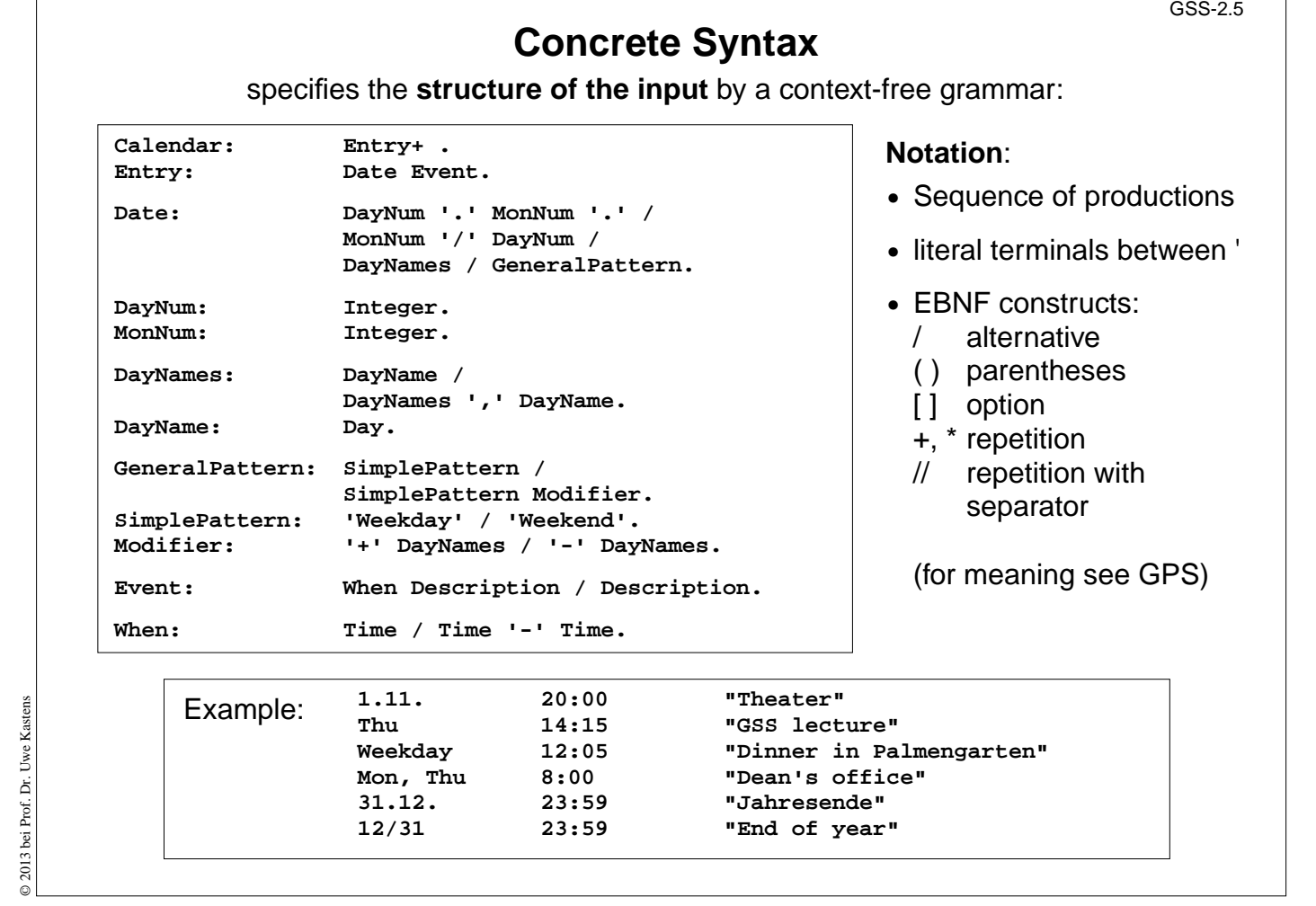

### **Objectives:**

© 2013 bei Prof. Dr. Uwe Kastens

Learn the CFG notation

- Design of productions,
- notation of productions,
- relate to example input.

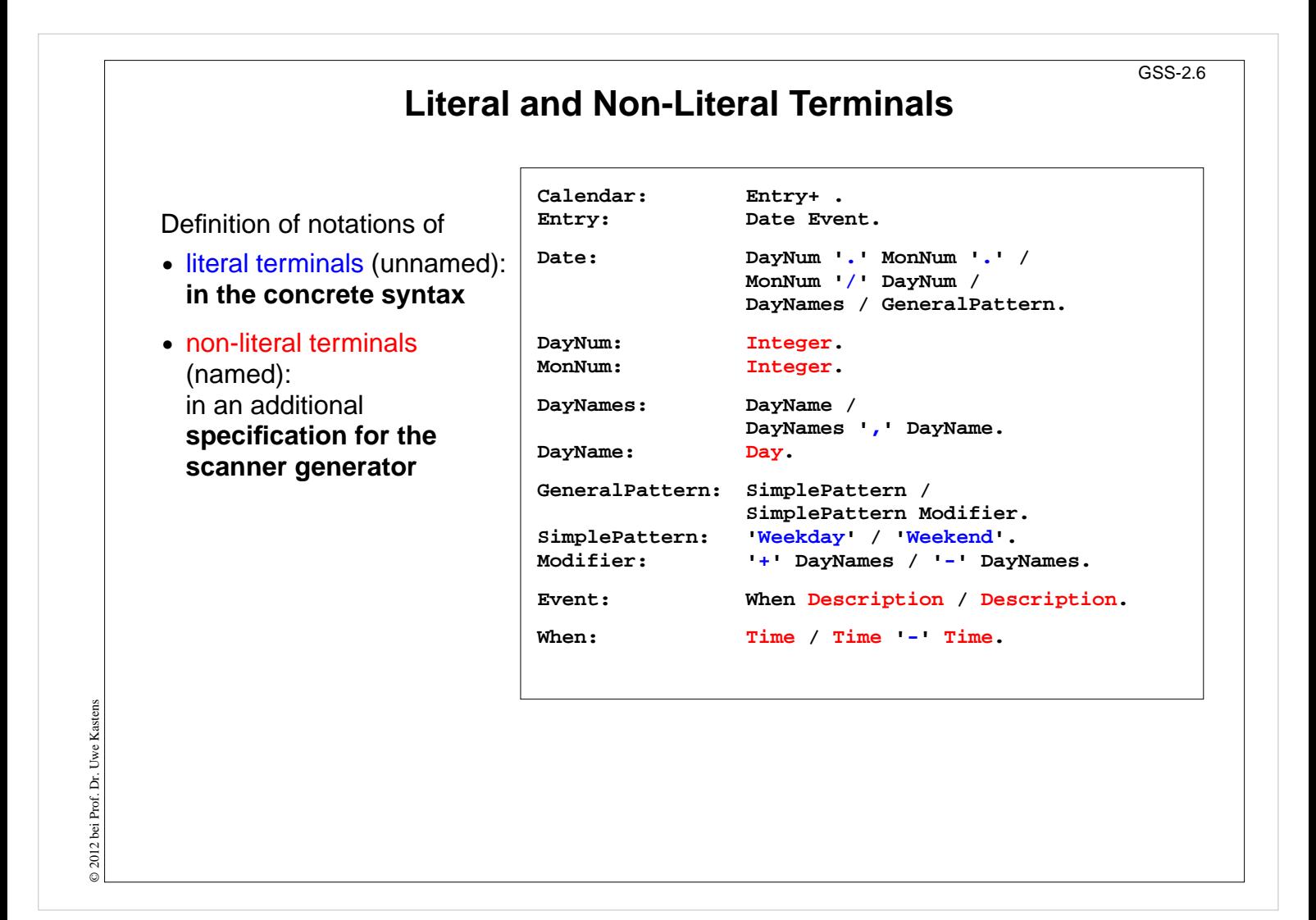

#### **Objectives:**

Classification of terminals

#### **In the lecture:**

Notation of terminals specified in different ways

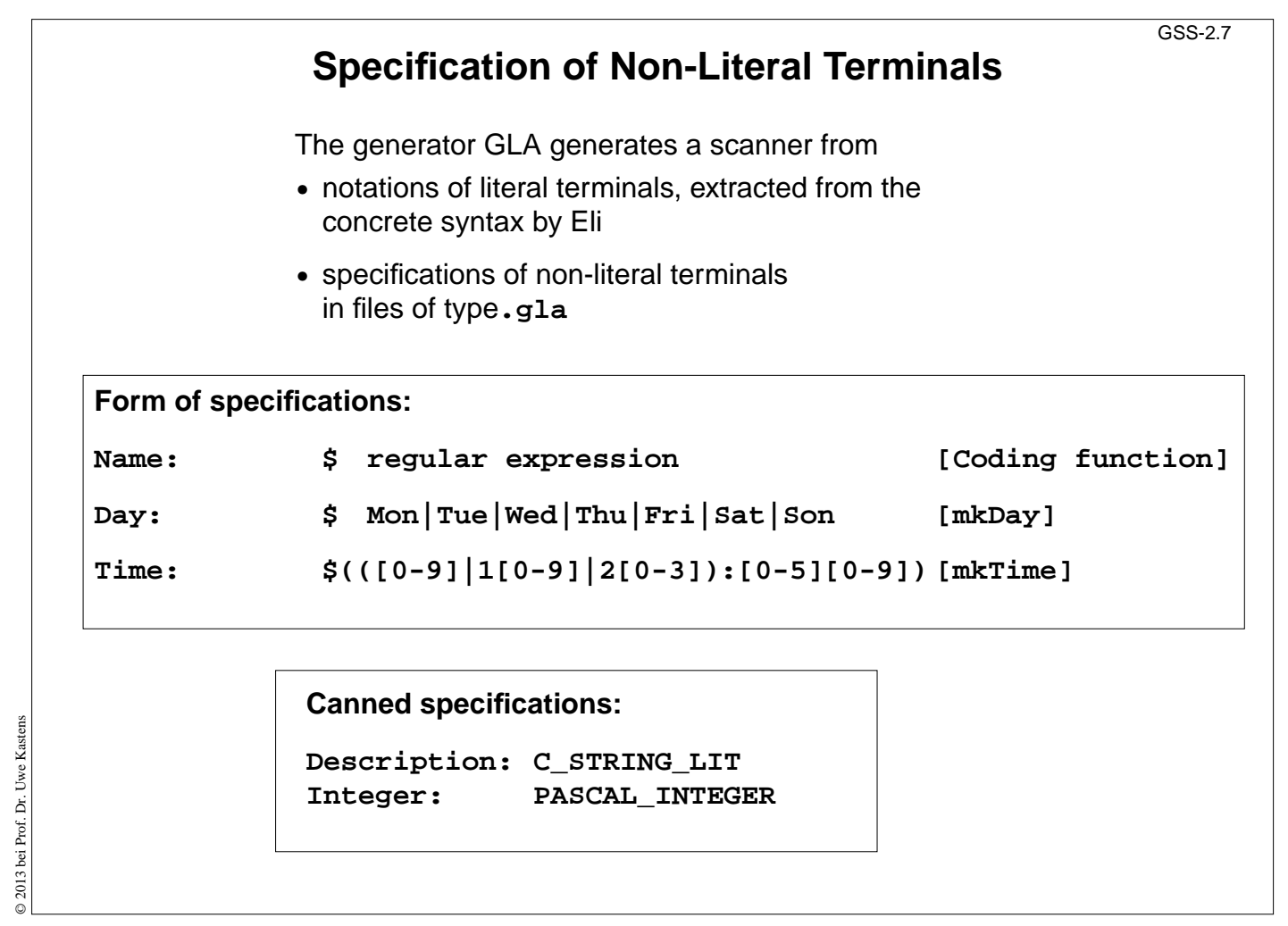

### **Objectives:**

Understand scanner specifications

#### **In the lecture:**

Explain

- Notation of regular expressions,
- Task and interface of coding function,
- canned specifications.

# **Scanner Specification: Regular Expressions Notation accepted character sequences c** the character **c**; except characters that have special meaning, see **\c**  $\overline{c}$ **c** space, tab, newline, **\".[]^()|?+\*{}/\$< "s"** the character sequence **s . any** single character except newline **[xyz]** exactly **one** character of the set **{x, y, z} [^xyz]** exactly **one** character that is **not in the set {x, y, z} [c-d]** exactly **one** character, the ASCII code of which lies **between c and d** (incl.) **(e)** character sequence as specified by e **ef** character sequences as specified by e followed by f **e | f** character sequence as specified by e or by f **e?** character sequence as specified by e or empty sequence **e+** one or more character sequences as specified by e **e\*** character sequence as specified by e+ or empty **e {m,n}** at least m, and at most n character sequences as specified by e e and f are regular expressions as defined here. Each regular expression **accepts the longest character sequence**, that obeys its definition. **Solving ambiguities:** 1. the **longer accepted sequence** GSS-2.8

2. equal length: the **earlier stated rule**

# **Lecture Generating Software from Specifications WS 2013/14 / Slide 208**

#### **Objectives:**

© 2013 bei Prof. Dr. Uwe Kastens

© 2013 bei Prof. Dr. Uwe Kastens

Notation of regular expressions

#### **In the lecture:**

Explain how to apply the definintions

# **Scanner Specification: Programmed Scanner**

There are situations where the to be accepted character sequences are very difficult to define by a regular expression. A function may be implemented to accept such sequences.

The begin of the squence is specified by a regular expression, followed by the name of the function, that will accept the remainder. For example, line comments of Ada:

**\$-- (auxEOL)**

**Parameters of the function:** a pointer to the first character of the so far accepted sequence, and its length.

**Function result:** a pointer to the charater immediately following the complete sequence:

#### **char \*Name(char \*start, int length)**

Some of the available programmed scanners:

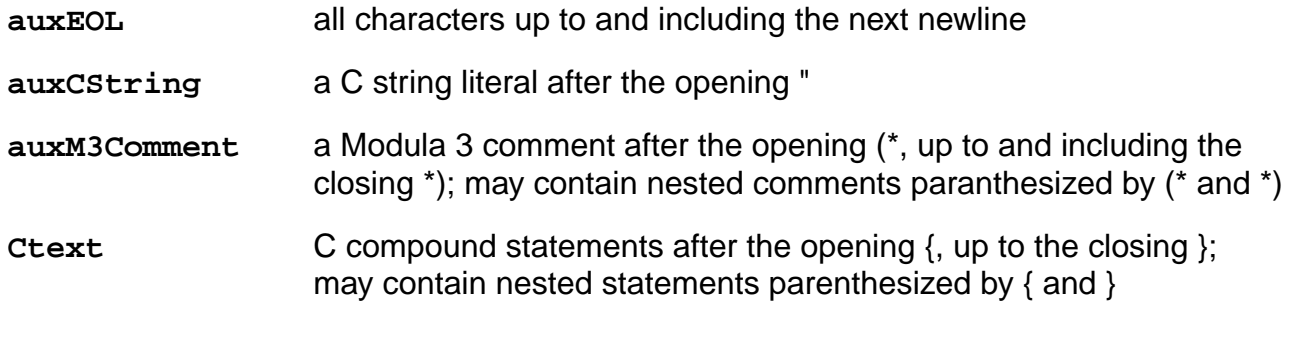

# **Lecture Generating Software from Specifications WS 2013/14 / Slide 209**

#### **Objectives:**

Recognize useful applications

- Explain the principle and examples,
- refer to the list of available functions in the documentation.

# **Scanner Specification: Coding Functions** The **accepted character sequence** (**start**, **length**) is passed to a coding function. It computes the code of the accepted token (**intrinsic**) i.e. an **integral number, representing the identity of the token.** For that purpose the function may **store and/or convert** the character sequence, if necessary. All coding functions have the same **signature**: **void Name (char \*start, int length, int \*class, int \*intrinsic)** The **token class** (terminal code, parameter **class**) may be changed by the function call, if necessary, e.g. to distinguish keywords from identifiers. Available coding functions: **mkidn** enter character sequence into a hash table and encode it bijectively mkstr store character sequence, return a new code **c\_mkstr** C string literal, converted into its value, stored, and given a new code **mkint** convert a sequences of digits into an integral value and return it value **c\_mkint** convert a literal for an integral number in C and return its value GSS-2.10

# **Lecture Generating Software from Specifications WS 2013/14 / Slide 210**

#### **Objectives:**

© 2013 bei Prof. Dr. Uwe Kastens

© 2013 bei Prof. Dr. Uwe Kastens

Recognize the principle and useful applications

- Explain the interface and examples
- refer to the list of available functions in the documentation

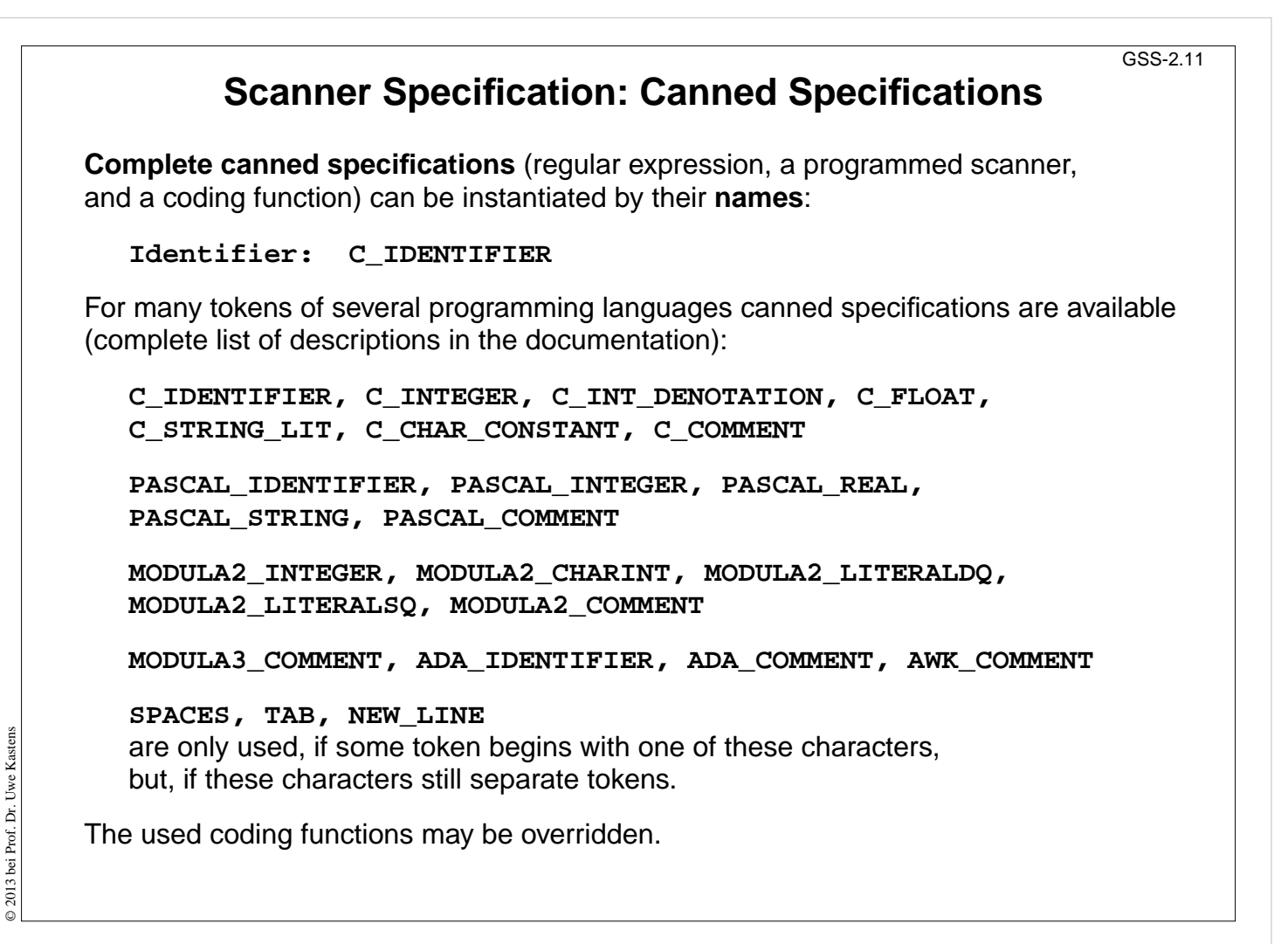

#### **Objectives:**

Recognize the potential for reuse

- Explain some of the specifications,
- refer to the documentation

# **Abstract Syntax**

specifies the **structure trees** using a context-free grammar:

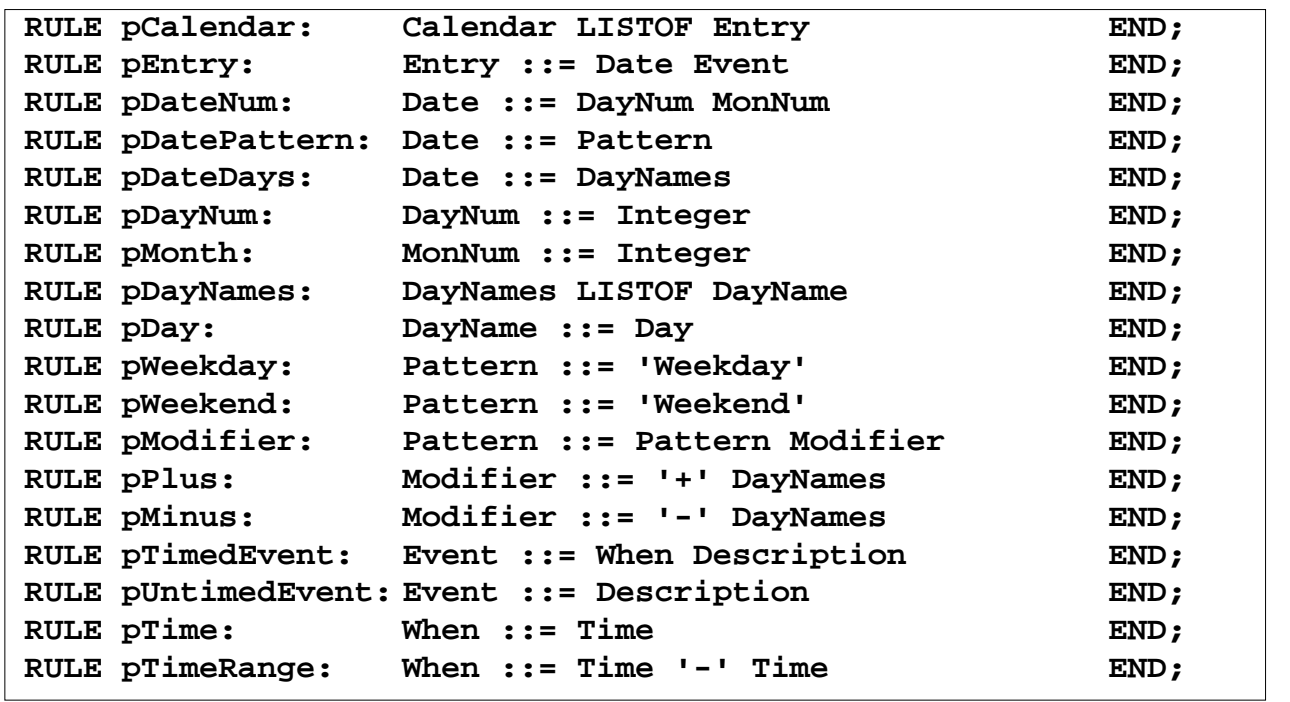

**Notation**:

- **•** Language **Lido** for computations in structure trees
- **•** optionally named productions,
- **•** no EBNF, except **LISTOF** (possibly empty sequence)

### **Lecture Generating Software from Specifications WS 2013/14 / Slide 212**

#### **Objectives:**

Learn the notation for abstract syntax

#### **In the lecture:**

- Design of productions,
- notation of productions

© 2013 bei Prof. Dr. Uwe Kastens © 2013 bei Prof. Dr. Uwe Kastens

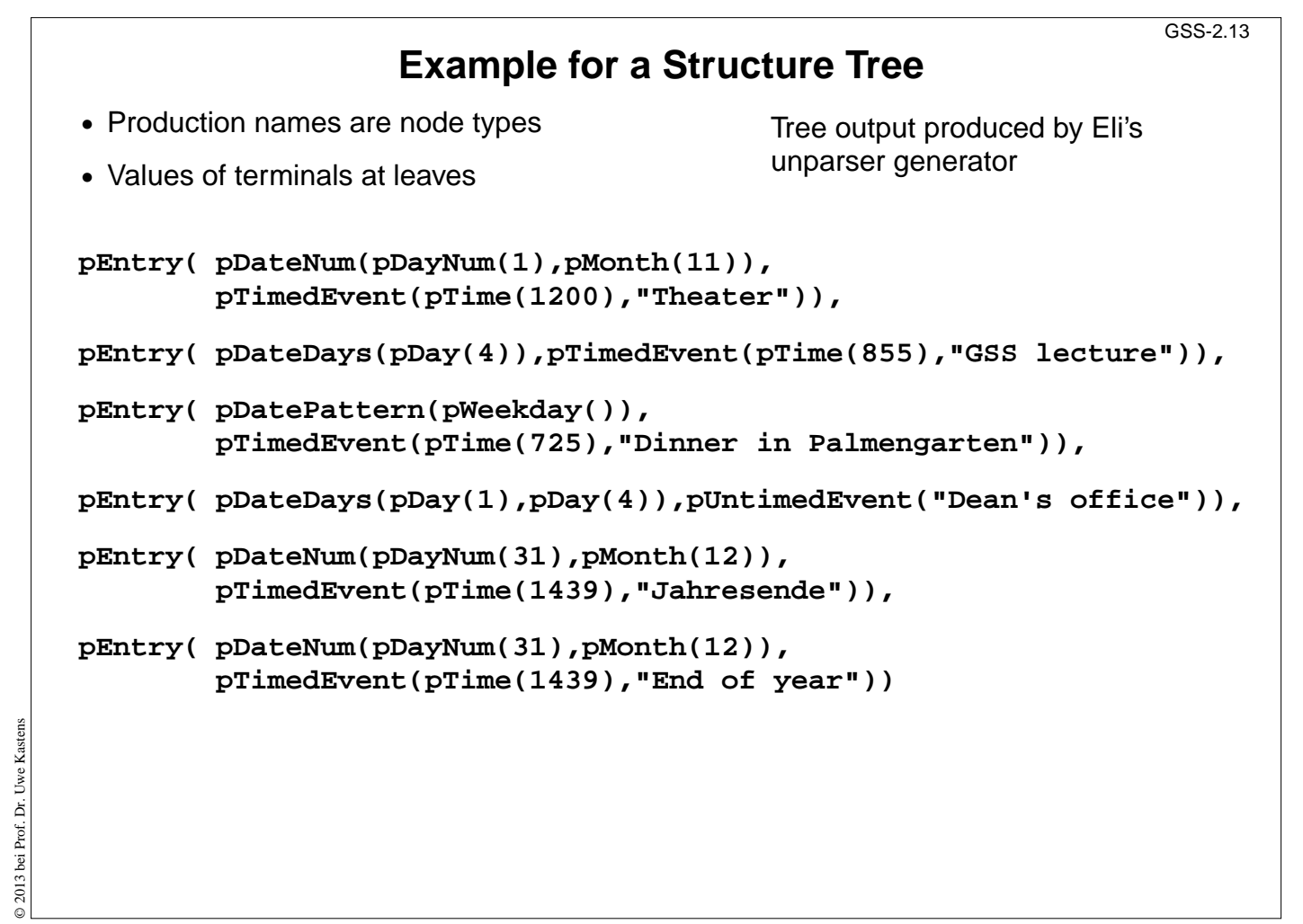

### **Objectives:**

© 2013 bei Prof. Dr. Uwe Kastens

Read tree in notation of named parenthesis

- Relate to example input,
- relate to abstract syntax.

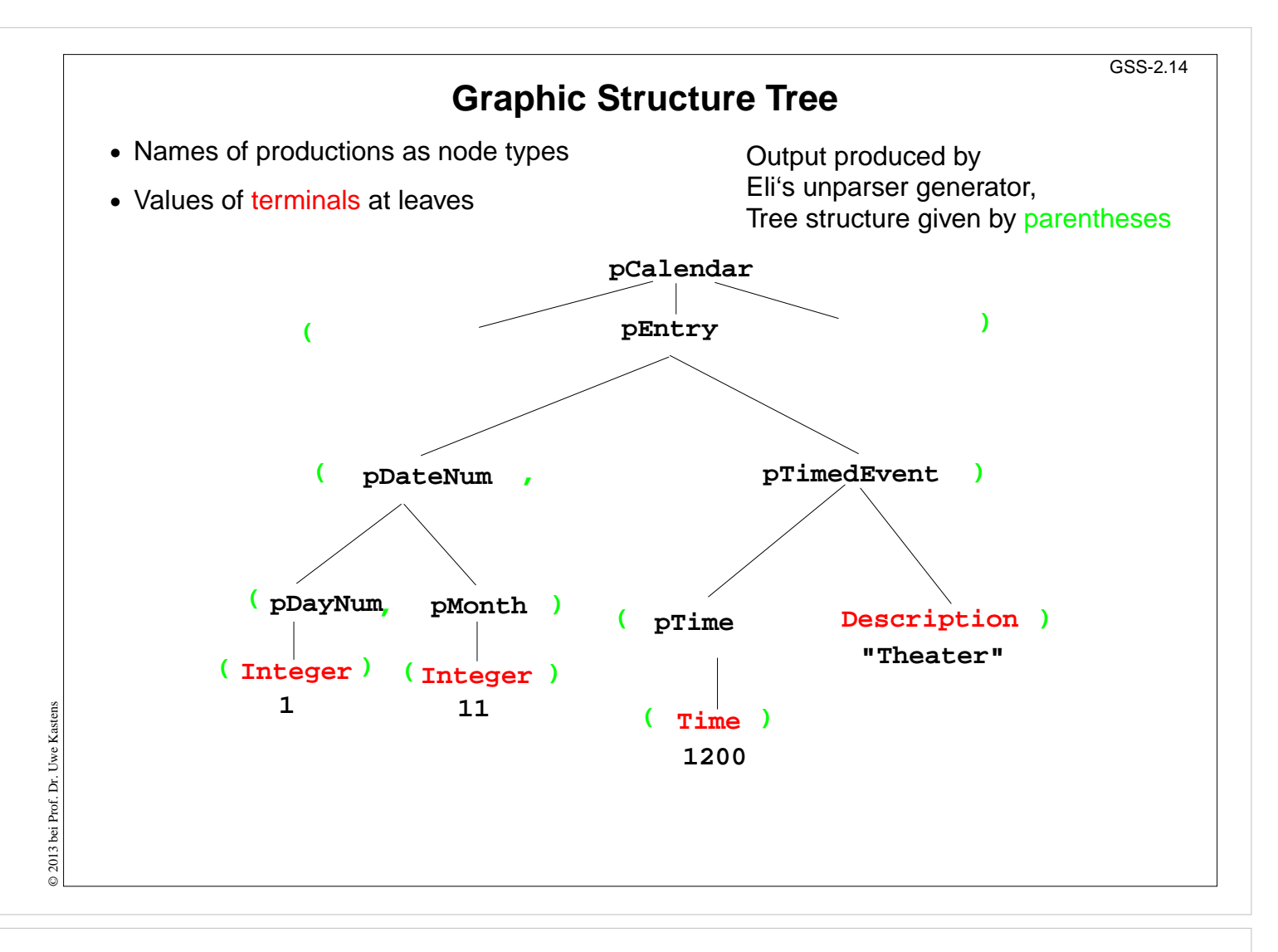

#### **Objectives:**

Understand the tree representation

#### **In the lecture:**

Understand the relation between the abstract syntax (tree grammar) and the textual representation

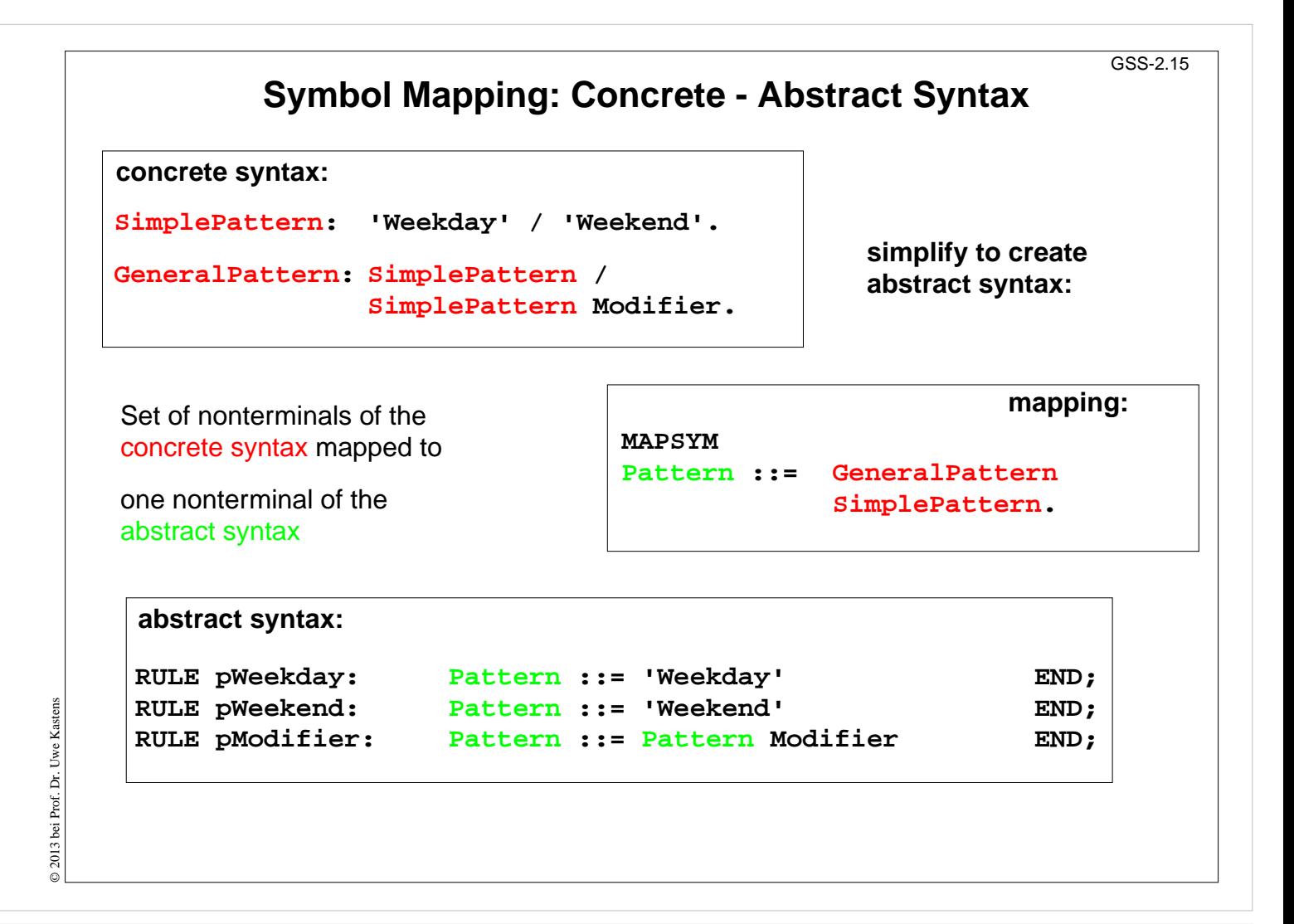

#### **Objectives:**

Simplification of the structure tree

- Explain symbol mapping,
- cf. symbol mapping for expression grammars in (GPS-2-9)

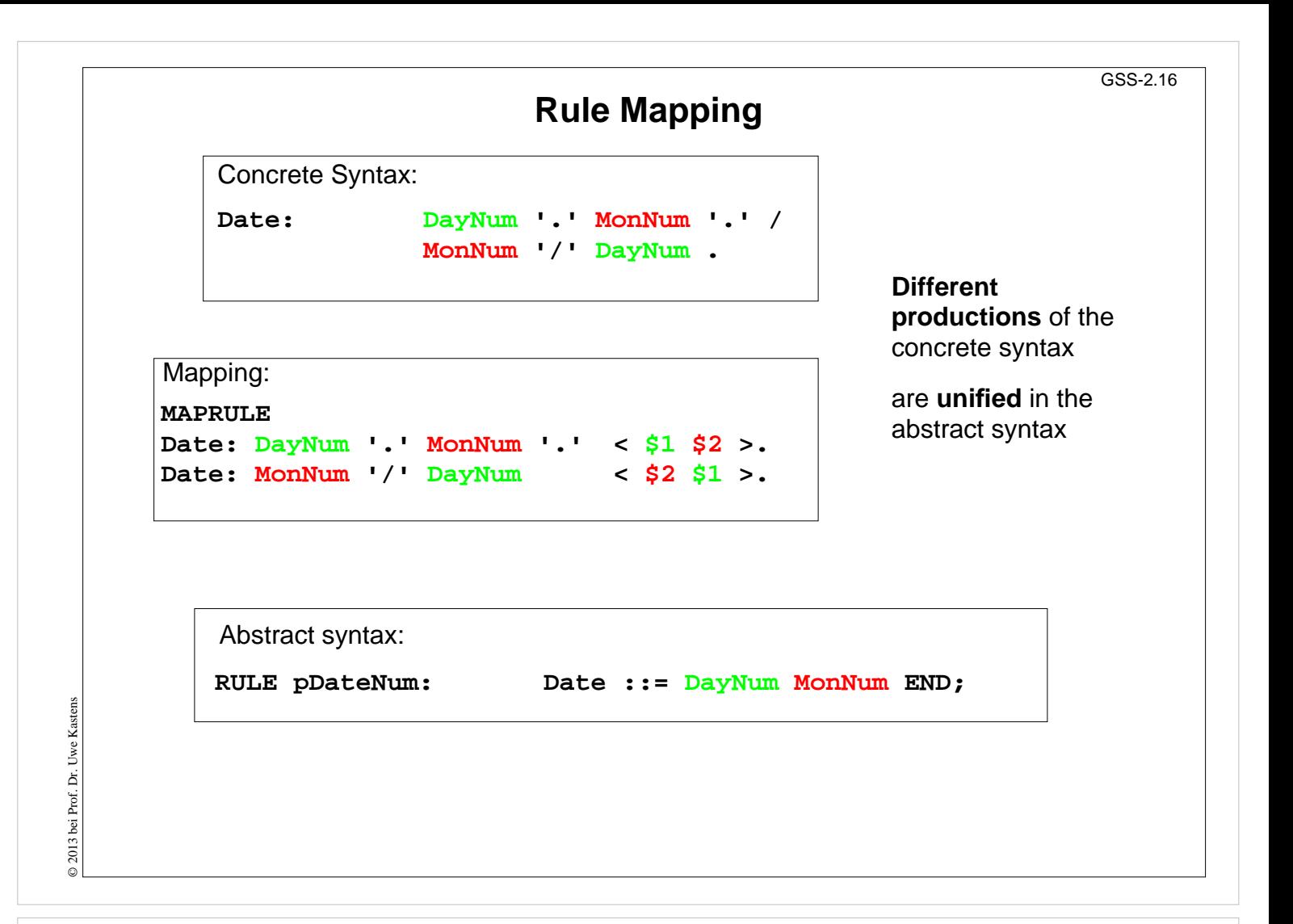

#### **Objectives:**

Tree simplification

- Explain rule mapping,
- cf. simplification of expression grammars (GPS-2-9),
- abstract sytax can be genrated from concrete syntax and mapping specification,
- concrete syntax can be generated from abstract syntax and mapping specification,
- Abstract and concrete syntax can be matched, yielding the mapping specification.
- The grammars can be matched piecewise.

# **Generate Tree Output**

Produce structure trees with node types and values at terminal leaves:

**pEntry( pDateNum(pDayNum(1),pMonth(11)), pTimedEvent(pTime(1200),"Theater")),**

Pattern constructor functions are called in tree contexts to produce output.

**Specifications** are **created automatically** by Eli's **unparser generator**:

Unparser is generated from the specification:

**Calendar.fw Calendar.fw:tree**

Output at grammar root:

**SYMBOL ROOTCLASS COMPUTE BP\_Out(THIS.IdemPtg); END;**

Output of non-literal terminals:

**Idem\_Day: \$ int Idem\_Time: \$ int Idem\_Integer: \$ int**

Use predefined PTG patterns:

**\$/Output/PtgCommon.fw**

# **Lecture Generating Software from Specifications WS 2013/14 / Slide 217**

#### **Objectives:**

Learn to use the unparser generator

#### **In the lecture:**

Explain the roles of the specification

- Unparser generator generates Eli specifications (ptg and lido)!
- Individual specifications needed for the root and the leaves only.
- Another variant of the unparser generator can reproduce the input text: instead of ":tree" derive ":idem". It may be used for language extensions.